AutoCAD Crack Full Product Key Free Download PC/Windows

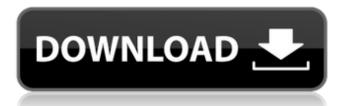

History AutoCAD 2022 Crack was developed and initially marketed by AutoDesk, a now defunct company, and released for the first time in December 1982. The first version was AutoCAD For Windows 10 Crack-2 for the Apple Macintosh. In 1993, the first Windows version was released, called Cracked AutoCAD With Keygen 1993. In 1996, the company was renamed AutoDesk. The product was rebranded as AutoCAD Crack Free Download

# and was fully integrated into the Autodesk product line. In 1996, the first version released for Windows was AutoCAD 2000. The final version released as a standalone product was AutoCAD 2009. AutoCAD as a standalone product has continued to be released, and the latest standalone version released was AutoCAD LT 2018. AutoCAD is the market leader in CAD software with a larger installed base than any other vendor. In 2010, the software was downloaded over 9.5 million times. Characteristics and features

# AutoCAD is a graphics-intensive, full-featured suite of applications for designing architecture, engineering, mechanical, electrical, and landscape-scaping projects. In addition to 2D drafting, AutoCAD also supports 3D modeling and is the premiere 3D CAD software. Other features include 2D drafting, wireframing, dimensional drawing, BIM, and animation. There are many aspects to AutoCAD that differ from other CAD software. AutoCAD is constantly upgraded with new features and functions.

# Not only is AutoCAD the largest CAD software application, it is also one of the most expensive. A highly experienced AutoCAD professional can spend as much as \$2,000 an hour in training and learning how to use AutoCAD. AutoCAD 2016 vs. previous versions AutoCAD 2016's biggest feature is AutoCAD Architecture, which allows users to create 3D models of architecture and spaces that are built by CAD. This is different from the traditional 3D modeling by the traditional 3D modeling by Autodesk's other

# applications. The new AutoCAD Architecture is in three main categories: Visual Building Model AutoCAD Architecture is designed to enable a building designer to create visual building models with accurate 3D information for describing a design. The visual building model allows easy generation of visual construction documents. The information that is generated by the visual building model can then be automatically inserted into AutoCAD MEP/MF files. In addition, the 2D elements of the building model are exported

#### to PDF or

AutoCAD [Updated-2022]

is an application to integrate many software programs for Autodesk products such as AutoCAD, AutoCAD LT, Inventor, Maya, Revit, 3DS Max, and Enterprise CADDyno. See also Functionality (computing) Application programming interface (API) **References External links** Autodesk Developer Network Autodesk Exchange Apps Autodesk Autocad Plugin Gallery Category:Autodesk

# Category:Application programming interfacesdefine([], function() { // Code taken from the Chromium JS file. var utils = { clearTimeout:

function(timeoutId) { if (timeoutId) {
window.clearTimeout(timeoutId); }
}, clearInterval: function(intervalId)
{ if (intervalId) {

window.clearInterval(intervalId); } }, // Used as the default function in the function from which // the shared WebWorker was created. resolveSharedWorker:

function(scope, workerScript) { if
(!scope.worker) { var workerObject
= { \_linkableID: new

UniqueIdentifier(), worker: workerScript }; workerObject.\_linkableID.setTo(0); ca3bfb1094 Open AutoCAD and create a new drawing by choosing the General tab from the File menu. How to use the crack Open WinRAR and extract the "Slips Fix.exe" and the "slipsfix.bat" files. Double click "slipsfix.bat". Double click "slipsfix.exe". To open autocad, open the WinRAR file "AutoCAD-

Installer.rar", and extract "AutoCA D-Installer-

v3-Win-9.0.1.0-x64-v32.zip". Double click "AutoCAD-Installerv3-Win-9.0.1.0-x64-v32.zip". Open

# AutoCAD and create a new drawing by choosing the General tab from the File menu. How to use the serial key To activate the serial key, launch the Autocad and go to the registration tab. Insert the serial key. Press OK. References External links Autocad 2011 a free licensed version of Autocad from Autodesk Autocad software a page about Autocad software in general and on its free version Autocad 2011 Category: AutoCAD The Cloud Security Alliance (CSA) announced earlier this month that it is introducing its new Cloud

# Service Provider (CSP) data center energy efficiency certification program. The new CSP Energy Efficiency program is designed to assist CSPs in meeting new energy efficiency standards set to take effect in 2011, while also enabling them to take advantage of cost-effective advanced energy efficiency measures for public sector cloud computing projects. The Energy Star program was established by the U.S. Department of Energy (DOE) in 1992. The program's goal was to establish a set of

# energy efficiency standards for end-user appliances that would reduce energy consumption and operating costs, with the ultimate goal of reducing greenhouse gas emissions. The CSA's new CSP Energy Efficiency program will help CSPs meet the new 2011 energy efficiency requirements by helping them determine which technologies they should adopt as they roll out their cloud computing services. The CSP Energy Efficiency program will

complement the CSA's existing CSP Climate Leadership Award

program, which recognizes CSPs that are creating models for energyefficiency and greenhouse gas reduction in their operations. "Although cloud computing presents

What's New in the?

Ribbon Gallery: Ribbons offer quick access to a variety of tools and help users perform common CAD operations on objects. The new ribbon gallery organizes tools for specific object types. (video: 1:31 min.) Find/Match: Find and replace is so easy with

# Find/Match! Find text or symbols or picture elements and replace them with the current selection. (video: 0:47 min.) CAD History: CAD History organizes a graphical history of user actions, so users can quickly compare and contrast changes. (video: 1:35 min.) Inventory: Create automated workflows based on common operations with Inventory! The new Inventory tool organizes data into a more user-friendly format with the following options: Draw, Edit, Create, Print, and Sign. With the new Color wheel and color-

# matched coordinates, it's even easier to match any color. (video: 1:15 min.) Quotations: Quotations automatically reference specifications for easier quoting and procurement of parts. (video: 1:25 min.) Planar: Draw and modify planar views automatically in just a few clicks, using the planar tools. (video: 1:31 min.) Sketch Up: Sketch Up is the easiest way to model threedimensional objects. Draw with simple, powerful sketches that can be edited or refined. Add tools to help create structures and extract

# them with features such as bended meshes. (video: 2:04 min.) Reveal: Reveal quickly shows hidden tools and design elements on a page or in another application. Design what you want to see and when, then click Reveal to reveal your hidden details. (video: 1:22 min.) Navigation Bar: Replace navigation bars with custom ribbon tabs that are unique to your applications. Navigate between commands by clicking on ribbon tabs. Quickly access and perform common operations with custom tabs. (video: 1:11 min.) Raster

Profiles: Save the non-interactive viewing experience of raster images and more efficiently manage them with the new Raster Profiles tool. (video: 1:32 min.) Add-Ins: Add-ins are powerful extensions that can interact with the drawing environment

PVE Currently the PVE is relatively empty, however it is being worked on with new and reworked zones along with combat revamps (which are in the works) Travel to the PVE portal located in Oriath in your web browser. Create a new character. Back at the PVE portal on the left side of the screen, click on the "create new character" button. Choose from 4 new classes, 1 ranged and 3 melee. Upon choosing your class, the create new character screen will refresh

#### and new options will

#### **Related links:**

http://dealskingdom.com/wp-content/uploads/2022/07/AutoCAD-37.pdf https://westghostproductions.com/2022/07/24/autocad-crack-license-key-full-for-windows-final-2022/ https://photognow.com/wp-content/uploads/2022/07/AutoCAD 2022.pdf https://hadacreative.com/autocad-crack-3/ http://op-immobilien.de/?p=20831 https://rackingpro.com/wp-content/uploads/2022/07/AutoCAD-28.pdf https://oceanofcourses.com/wp-content/uploads/2022/07/darsfan.pdf https://boldwasborn.com/autocad-crack-free-8/ https://frotastore.com/wp-content/uploads/2022/07/hallwin.pdf https://igsarchive.org/wp-content/uploads/2022/07/innchos.pdf https://sattology.org/wpcontent/uploads/2022/07/AutoCAD Crack With Keygen Free MacWin 2022.pdf https://telegramtoplist.com/autocad-crack-win-mac-latest/ https://cscases.com/autocad-24-2-crack-with-product-key-x64-latest/ https://bebetter-official.com/wp-content/uploads/2022/07/AutoCAD-38.pdf https://foncab.org/wpcontent/uploads/2022/07/AutoCAD Crack Serial Number Full Torrent Free.pdf http://guitoscana.it/2022/07/24/autocad-2021-24-0-crack-full-product-key-free-2022-latest/ https://www.pinio.eu/wp-content/uploads//2022/07/autocad-75.pdf https://waterseal.in/wpcontent/uploads/2022/07/AutoCAD Crack Download 3264bit Updated 2022.pdf https://npcfmc.com/autocad-crack-mac-win-latest-2022/ http://classic.directory/wp-content/uploads/2022/07/AutoCAD-36.pdf